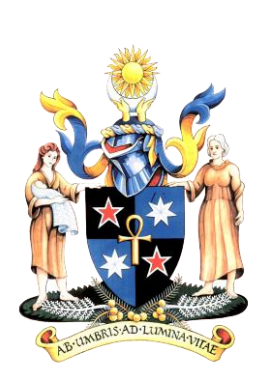

## Logbook

## Questions and Answers

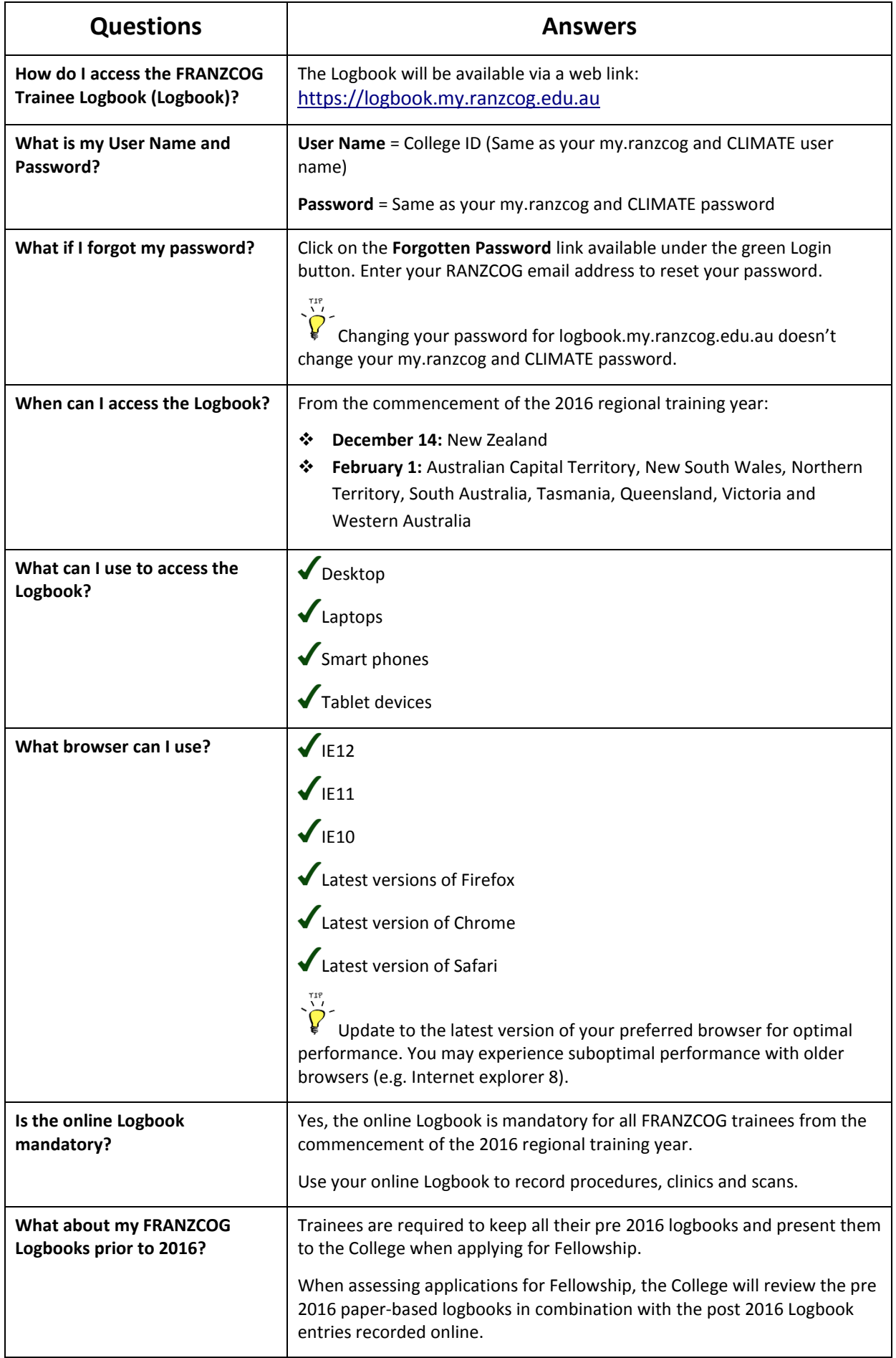

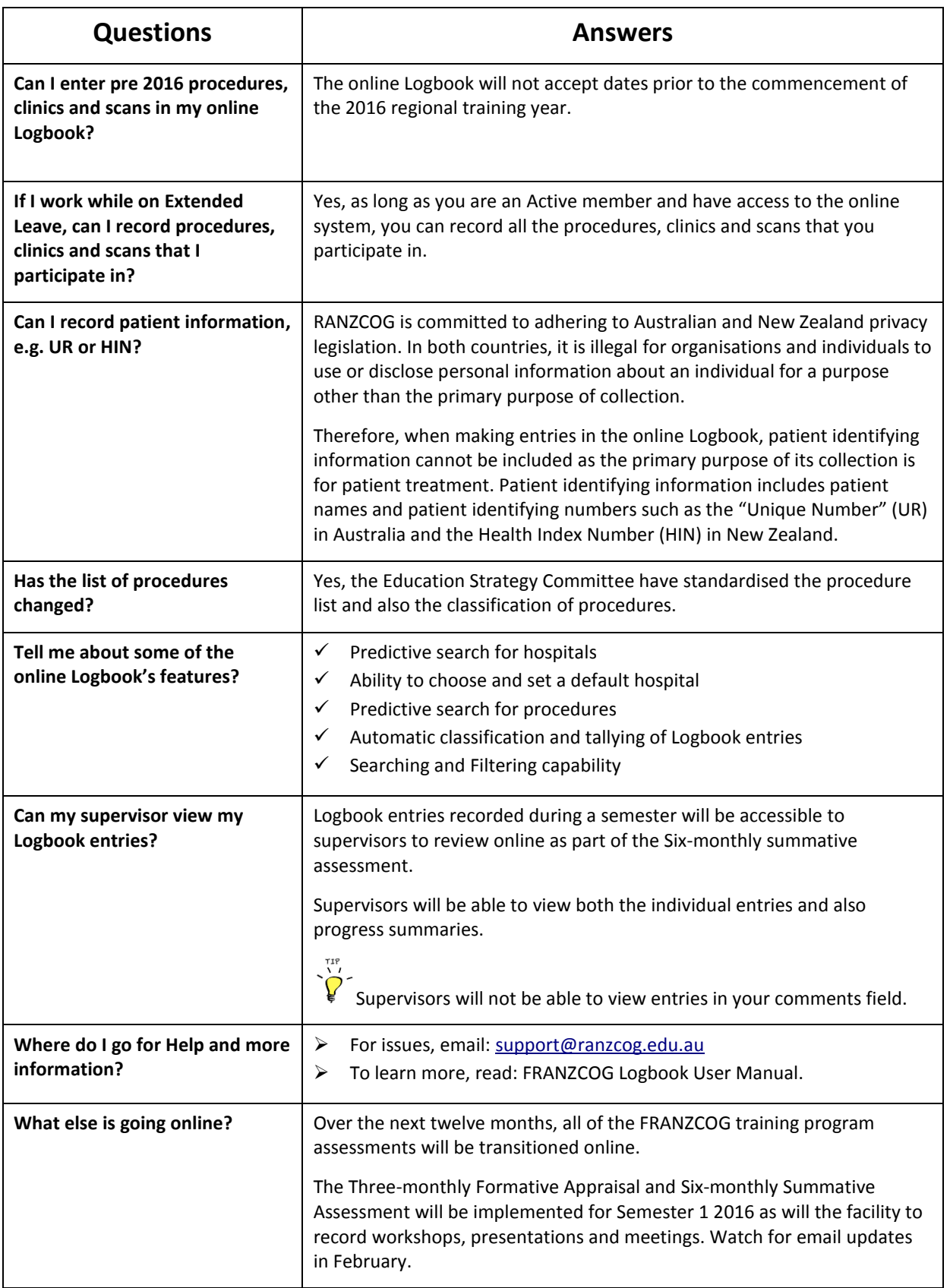